### **Durée :** 1 jour.

### **Public :**

Toute personne souhaitant apprendre à utiliser les PDF. Derniere MAJ : Avril 2024

#### **Objectifs :**

Savoir créer, modifier et gérer des documents PDF en vue de collaborer et d'échanger.

#### **Pré-requis :**

Connaître les bases du fonctionnement de Windows.

#### **Méthodes :**

Le formateur apporte aide et conseils personnalisés aux participants. La formation est centrée sur les apports opérationnels : la pédagogie prévoit de nombreux exercices pratiques pour prendre en main le logiciel.

#### **Evaluation :**

L?évaluation des acquis se fait tout au long de la session au travers des multiples exercices, mise en situation et étude de cas à réaliser. Le formateur remet en fin de formation une attestation avec les objectifs acquis ou non par le stagiaire.

Derniere MAJ : Avril 2024

#### **Acrobat DC**

L'installation et gestion de l'application Comprendre le DC et le différentes versions d'Acrobat

#### **Présentation du logiciel Acrobat**

Les spécificités d'Adobe Acrobat Son interface

# **Créer un pdf**

Création simplifiée de PDF Conversion de pages web en PDF Création PDF depuis Microsoft Office Les modes de compression PDF Writer et Acrobat Distiller

#### **Les outils d'acrobat**

Les outils d'Acrobat La barre d'outils Les menus Les annotations Les liens Hypertexte et les boutons Les articles Les formulaires Les fonctions de sécurité Signature électronique Protection Les repères Les vues miniatures La fusion de documents L'intégration de photos, de dessins vectoriels L'intégration de sons, de séquences vidéo

#### **Retouche de texte**

Correction, modification et réintégration d'objets Extraction de textes et d'images d'un fichier PDF Circuit de validation, protection et signature

## **L'impression**

Options de la boîte de dialogue Imprimer Paramètres d'impression

## **Sécurisé le PDF**

Protection par mot de passe

La signature numérique

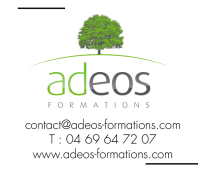

Modalités d'accès : Adeos valide avec le candidat, qu'il possède bien les compétences et les prérequis nécessaires au suivi de la formation.

Délais d'accès : Nous contacter Accessibilité aux personnes handicapées : Nos locaux sont aux normes d'accueil pour les PMR, pour les autres handicaps nous contacter afin de pouvoir adapter la formation ou bien vous orienter vers un organisme partenaire.